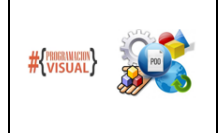

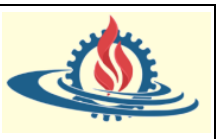

#### **Las variables miembro**

En Java es posible definir variables fuera del ámbito de un método. A estas variables se las denomina variables miembro (o también atributos como se verá más adelante, si cumplen ciertos requisitos de la Programación Orientada a Objetos). La característica principal de este tipo de variables (además de que se definen fuera de los métodos) es que son variables globales dentro de una clase. Por lo tanto, pueden ser utilizadas por todos los métodos de esa clase. La forma en las que se las define es similar a la de una variable común y corriente, con la particularidad de que se les debe asignar un modificador de acceso. Entonces la nomenclatura para definir una variable miembro es

modificador de acceso tipo de dato nombre variable [= asignación valor];

En la siguiente sección se verán los modificadores de acceso, por ahora para el siguiente ejemplo usaremos un modificador de acceso conocido, debido a que se lo ha usado en los ejemplo de definición de métodos: el modificador de acceso public.

*Ejemplo*: Defina las clases denominadas Rectangulo y Rombo con las variables miembro necesarias que puedan utilizarse para calcular el perímetro y el área respectivamente, con los siguientes datos

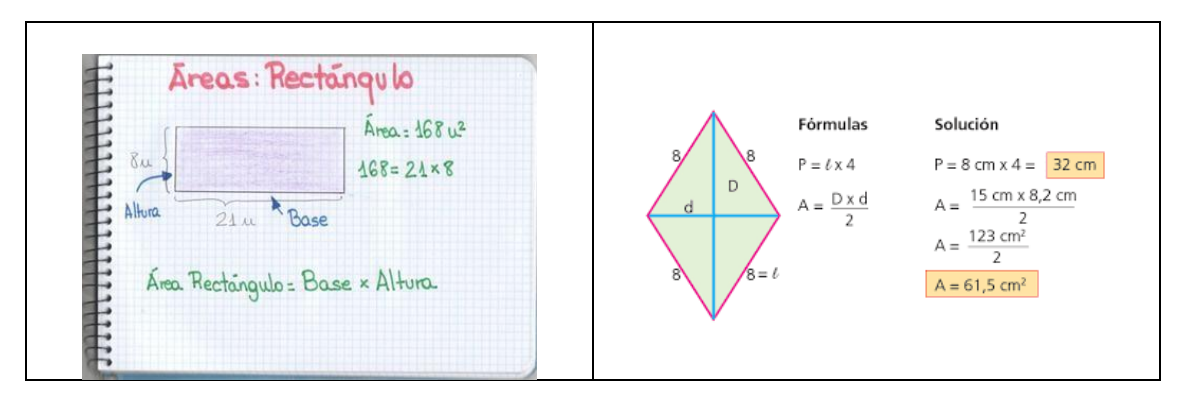

A continuación, se define la clase Rectángulo

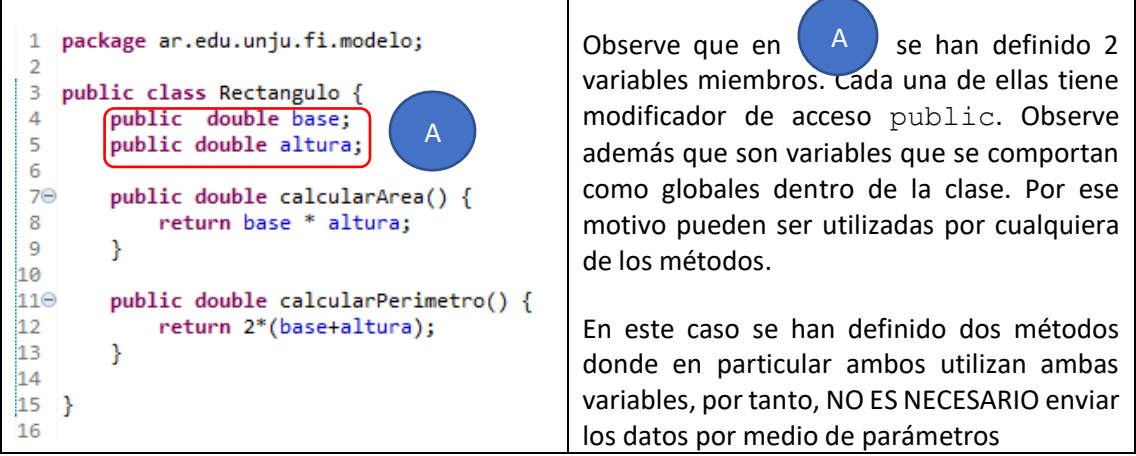

Entonces, ¿cómo se les asigna valores para poder asignarles valores?

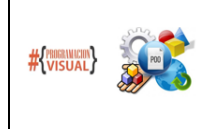

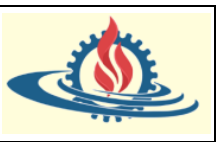

Para poder asignar y obtener los valores de una variable miembro no estática (luego veremos que significa este término) y publica, primero se debe instanciar un objeto de esa clase. Por ejemplo:

Т

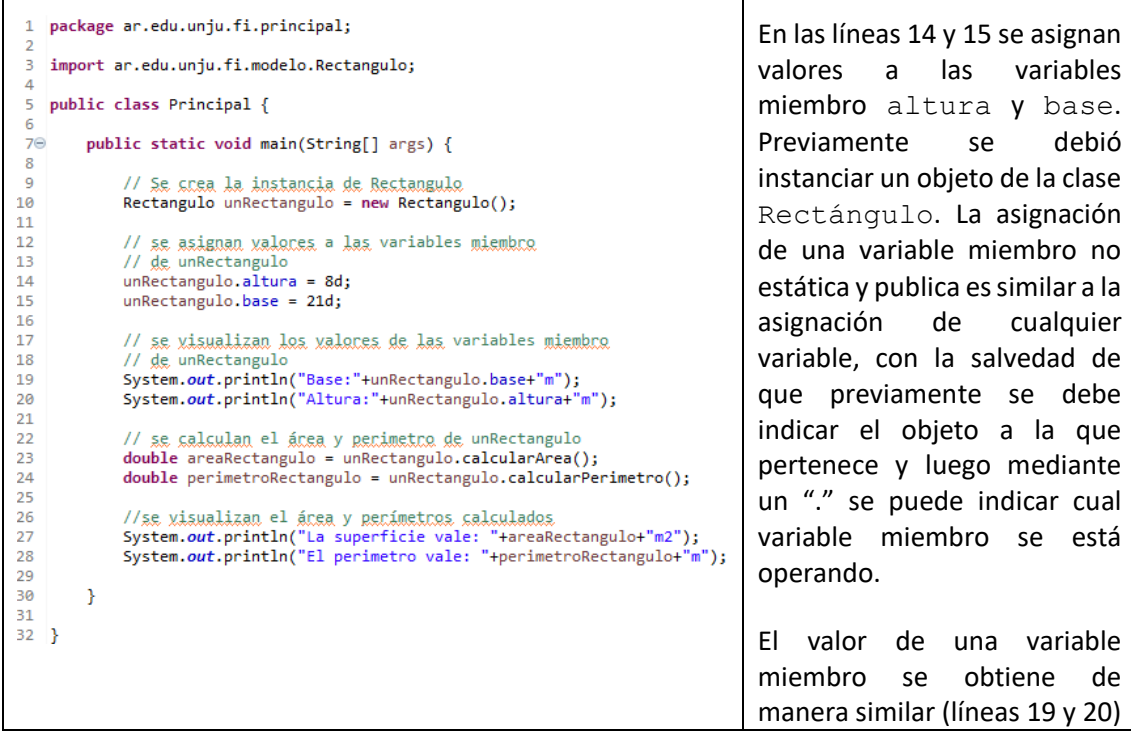

Para el Rombo quedaría de la siguiente manera

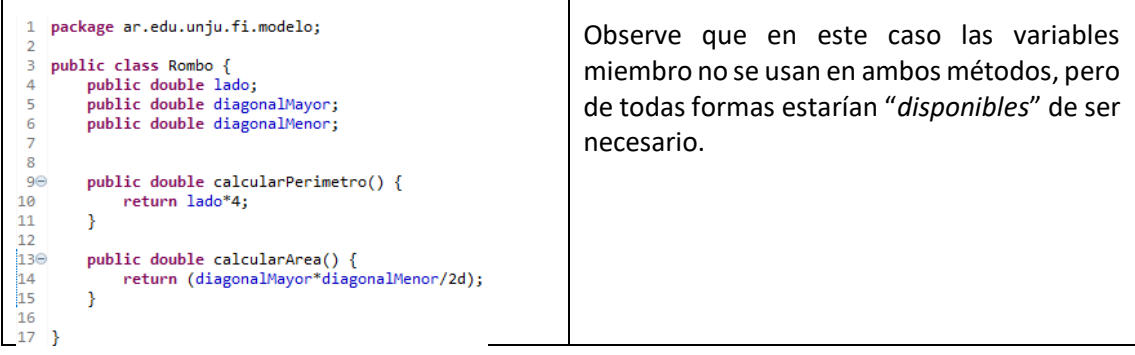

T

Como se verá más adelante, esta característica de que se puedan definir variables miembro responde a una característica fundamental del Paradigma Orientado a Objetos, las clases son contenedores de datos y métodos, a diferencia del Paradigma Estructurado donde se separan los programas de los datos. Esto de alguna manera define las variables miembros permitidas que tendrá un objeto.

Cada objeto, es decir cada instancia concreta de una clase, tiene su propia copia de las variables miembro. Las variables miembros de una clase (también denominadas atributos) pueden ser de tipos primitivos (boolean, int, long, double, ...) o referencias a objetos de otra clase.

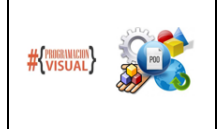

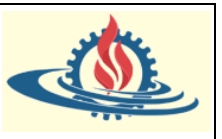

Un aspecto muy importante para el correcto funcionamiento de los programas es que no haya datos sin inicializar. Por eso las variables miembros de tipos primitivos se inicializan siempre de modo automático, incluso antes de llamar al constructor (false para boolean, el carácter nulo para char (codigo Unicode '\u0000') y cero para los tipos numéricos). De todas formas, lo más adecuado es inicializarlas en el constructor (esto se verá más adelante).

También pueden inicializarse explícitamente en la declaración, como las variables locales, por medio de constantes o llamadas a métodos. Por ejemplo

```
public class Alumno
 int edad = 18;
```
Las variables miembros se inicializan en el mismo orden en que aparecen en el código de la clase. Esto es importante porque unas variables pueden apoyarse en otras previamente definidas. Cada *objeto* que se crea de una clase tiene *su propia copia* de las variables miembro.

## **Modificadores de acceso**

Los modificadores de acceso se aplican principalmente a las variables miembro y métodos. Permiten definir la visibilidad y acceso a los mismos. Los modificadores de acceso determinan desde qué clases se puede acceder a un determinado elemento (variable miembro o método). En JAVA existen 4 tipos: public, private, protected y el tipo por defecto, que no tiene ninguna palabra clave asociada, pero se suele conocer como default o *package-private*. Si no especificamos ningún modificador de acceso se utiliza el nivel de acceso por defecto

- Nivel de acceso por defecto: consiste en que el elemento puede ser accedido sólo desde las clases que pertenezcan al mismo paquete.
- Nivel de acceso public: permite a acceder al elemento desde cualquier clase, independientemente de que esta pertenezca o no al paquete en que se encuentra el elemento.
- Nivel de acceso private: es el modificador más restrictivo y establece que los elementos que lo utilizan sólo pueden ser accedidos desde la clase en la que se encuentran. Este modificador sólo puede utilizarse sobre los miembros (atributos o métodos) de una clase y sobre interfaces y clases internas, no sobre clases o interfaces de primer nivel, dado que esto no tendría sentido. El modificador private convierte los elementos en privados para otras clases, no para otras instancias de la clase. Es decir, un objeto de una determinada clase puede acceder a los miembros privados de otro objeto de la misma clase.
- Nivel de acceso protected: indica que los elementos sólo pueden ser accedidos desde su mismo paquete (como el acceso por defecto) y desde cualquier clase que extienda la clase en que se encuentra, independientemente de si esta se encuentra en el mismo paquete o no. Este modificador, como private, no tiene sentido a nivel de clases o interfaces no internas.

Los distintos modificadores de acceso quedan resumidos en la siguiente tabla:

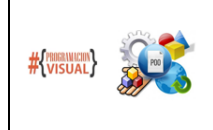

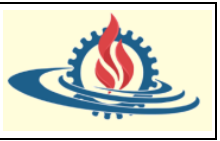

### Tabla 1. Visibilidad y acceso de las variables miembro y los métodos según el modificador de acceso

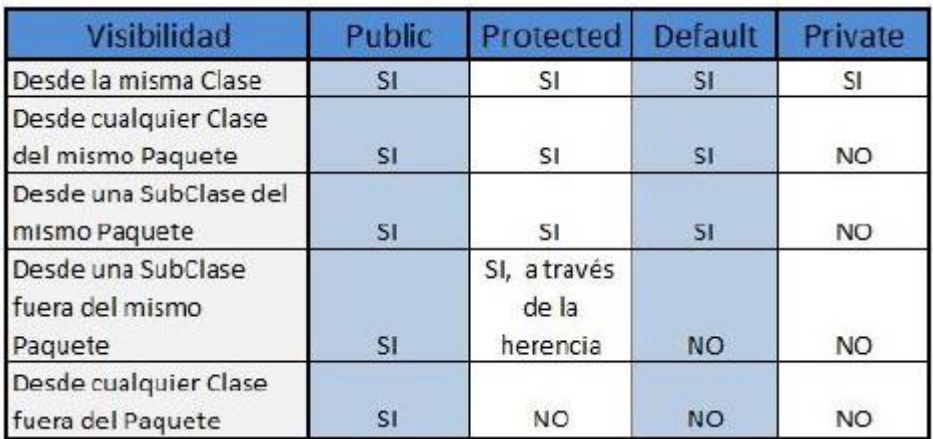

### **Las cadenas de Caracteres**

Las variables de tipo String permiten manipular cadenas de caracteres. Vamos a ver cómo realizar las operaciones más corrientes en las cadenas de caracteres.

El método más sencillo para crear una cadena de caracteres consiste en considerar el tipo String como un tipo primitivo del lenguaje y no como un objeto. En este caso, la asignación de un valor a la variable va a provocar la creación de una instancia de la clase String. También es posible crear una cadena de caracteres como un objeto utilizando el operador  $new y$  alguno de los constructores disponibles en la clase String. El ejemplo de código siguiente presenta las dos soluciones:

> String cadenal="eni"; String cadena2=new String("eni");

Después de su creación, no se puede modificar una cadena de caracteres. La asignación de otro valor a la variable provoca la creación de una nueva instancia de la clase String. La clase String contiene numerosos métodos que permiten manipular cadenas de caracteres. Al utilizarlos, se puede tener la sensación de que el método modifica el contenido de la cadena inicial, pero, en realidad, el método devuelve una nueva instancia que contiene el resultado.

#### Asignación de valores a una cadena

Para asignar un valor a una cadena es necesario especificarla entre los caracteres " y ". Se plantea un problema si se quiere que el carácter " forme parte de la cadena. Para que no se interprete como carácter de principio o de fin de cadena, hay que protegerlo por una secuencia de escape como en el ejemplo siguiente:

> String Cadena; Cadena=" Dijo: \"¡Basta ya!\""; System.out.println(Cadena);

Los modificadores de acceso se aplican principalmente a las variables miembro y métodos. Permiten definir la visibilidad y acceso a los mismos. Los modificadores de acceso determinan desde qué clases se puede acceder a un determinado elemento (variable miembro o método).

Principales métodos de la clase String

Para explicar y ejemplificar los siguientes métodos se utilizarán dos cadenas de caracteres:

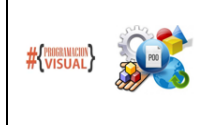

# PROGRAMACIÓN VISUAL – PROGRAMACIÓN ORIENTADA A OBJETOS ANALISTA PROGRAMADOR UNIVERSITARIO FACULTAD DE INGENIERÍA Universidad Nacional de Jujuy

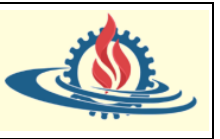

PROGRAMACIÓN EN JAVA: Variables miembro y String

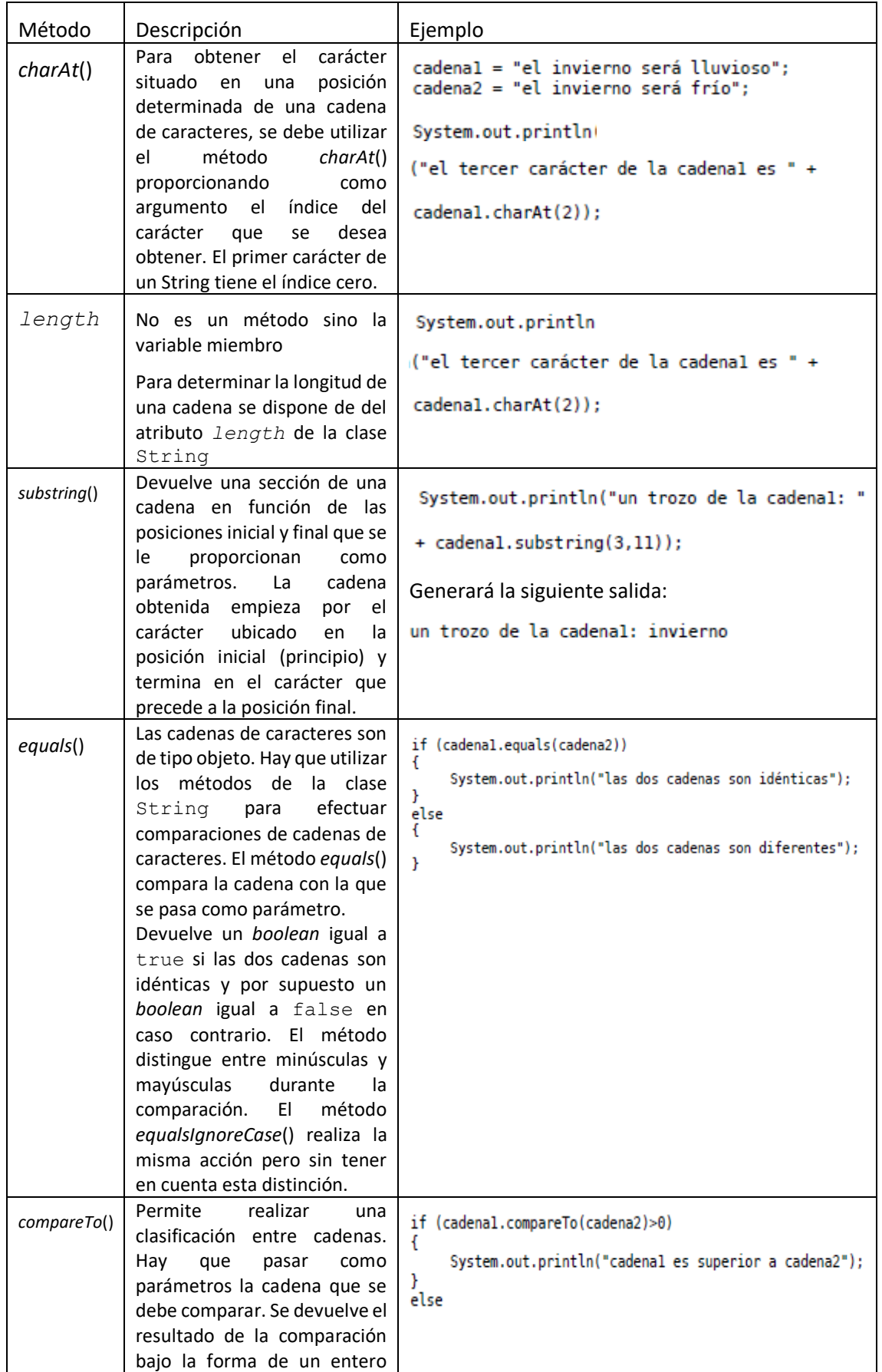

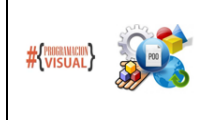

# PROGRAMACIÓN VISUAL – PROGRAMACIÓN ORIENTADA A OBJETOS ANALISTA PROGRAMADOR UNIVERSITARIO FACULTAD DE INGENIERÍA Universidad Nacional de Jujuy

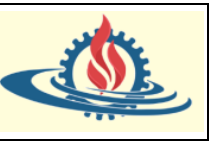

PROGRAMACIÓN EN JAVA: Variables miembro y String

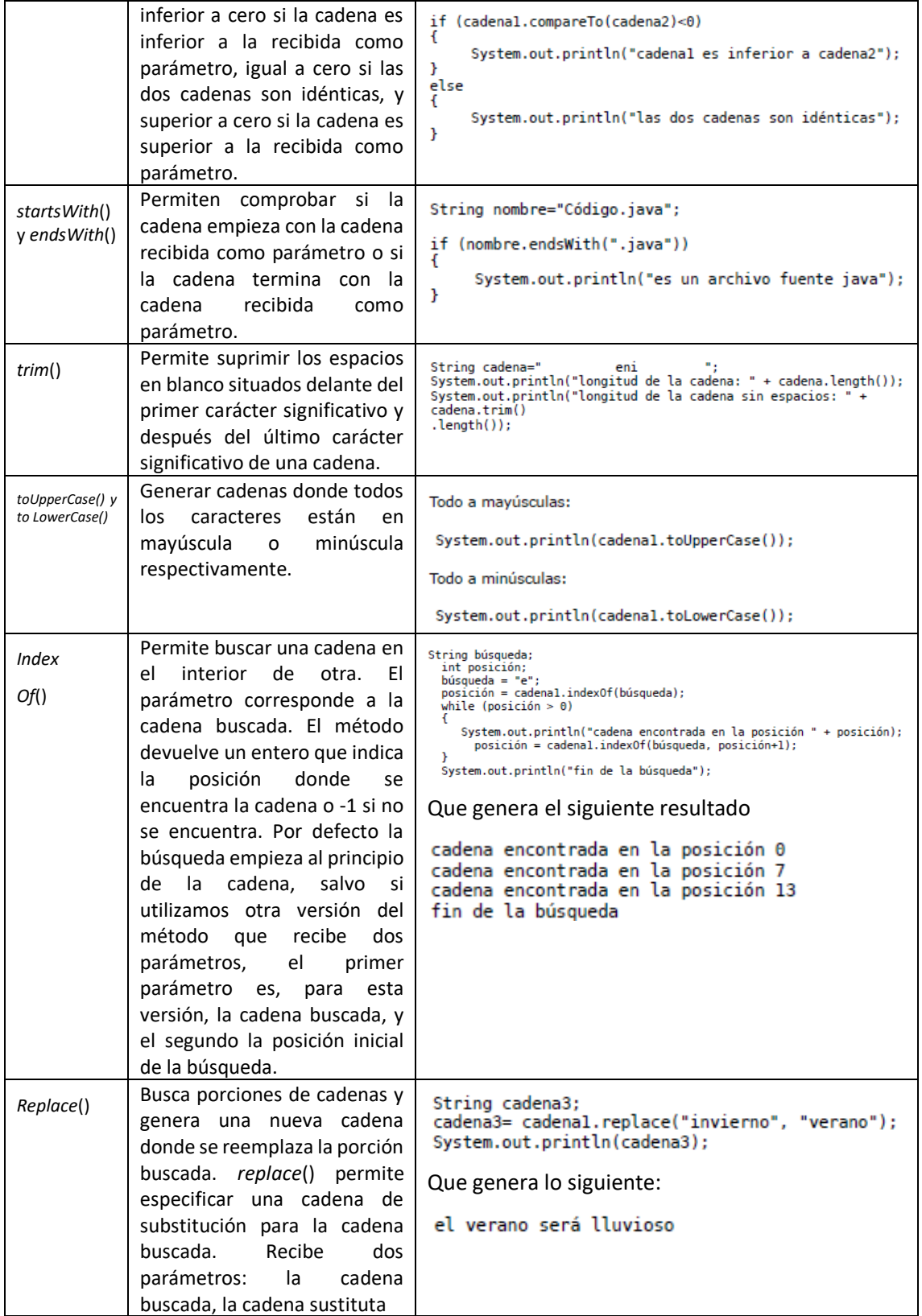

Dar formato a un String

El método *format*() de la clase String permite evitar largas y complicadas operaciones de conversión y de concatenación. El primer parámetro que recibe es una cadena de caracteres

![](_page_6_Picture_0.jpeg)

![](_page_6_Picture_2.jpeg)

que indica en qué forma se desea obtener el resultado. Esta cadena contiene uno o varios motivos de formateo representados por el carácter % seguido de un carácter específico que indica en qué forma debe presentarse la información.

Debe recibir, a continuación, tantos parámetros como motivos de formateo. La cadena devuelta se construye remplazando cada uno de los motivos de formateo por el valor del parámetro correspondiente, y el remplazo se realiza en función del orden de aparición de los motivos. La siguiente tabla presenta los principales motivos de formateo disponibles.

![](_page_6_Picture_118.jpeg)

El siguiente es un código ejemplificador del formato de cadenas usando el método *format*()

```
boolean b=true;
int i=56;
double d=19.6;
String s="cadena";
System.out.println(String.format("booleano: %b %n" +
               "cadena de caracteres: %s %n" +
               "entero: %d %n" +
               "entero en hexadecimal: %x %n" +
               "entero en octal: %o %n" +
               "decimal: %f %n" +
               "decimal en formato científico: %e%n",
               b,s,i,i,i,d,d);
```
El cual genera la siguiente salida

booleano: true cadena de caracteres: cadena entero: 56 entero en hexadecimal: 38 entero en octal: 70 decimal: 19,600000 decimal en formato científico: 1,960000e+01